# Mecanismo automatizado de descarte de lixo eletrônico com base

# em reconhecimento de imagens

Alessandro Janicki Araujo, Gabriel Guilherme Alves Paschoal, Matheus Araujo Cipriano, Marcelo Gomes de Paoli

> Departamento de Engenharias, TI & Computação Universidade Anhembi Morumbi (UAM)

*Resumo* — O aumento constante no descarte de lixo, principalmente eletrônico, impulsionado pelo progresso da sociedade, é um desafio ambiental de proporções críticas. O descarte inadequado desses materiais causa um impacto catastrófico no meio ambiente, com décadas necessárias para sua decomposição. Problemas como aquecimento global e poluição persistem como desafios recorrentes, mas a transformação começa com pequenos gestos. Este projeto representa uma semente de mudança cultural, reconhecendo a necessidade de incentivos para promover ações positivas. Propondo um sistema de descarte de lixo eletrônico, especificamente pilhas, utilizando um algoritmo de reconhecimento de imagem com a linguagem de programação Python, as bibliotecas OpenCV, *YOLO* e PyTorch foram utilizadas no processo de *machine learning*, onde o algoritmo foi treinado para reconhecer pilhas. PySerial foi responsável por estabelecer a comunicação com o Arduino e a compreensão do código. Onde o usuário que o utilizar o totem navegará por telas desenvolvidas com Next.js, com uma navegação simples e objetiva. A flexibilidade do totem possibilita a aplicação em diversos ambientes, como escritórios, condomínios, *shoppings*, entre outros. Ao inspirar ações individuais através de recompensas, este projeto não apenas aborda questões ambientais cruciais, mas também visa cultivar uma mudança cultural profunda. Ao plantar essa semente de transformação, busca-se impulsionar um movimento mais amplo em direção a práticas sustentáveis, contribuindo para a preservação do meio ambiente compartilhado por todos. Através deste projeto, espera-se que as pessoas sejam incentivadas a fazer o descarte correto de lixo.

# *palavras-chave* **— Tecnologia. Descarte correto. Reconhecimento de imagem. Lixo eletrônico**

*Abstract* — The constant increase in waste disposal, particularly electronic waste, driven by societal progress, poses an environmental challenge of critical proportions. Improper disposal of these materials has a catastrophic impact on the environment, with decades required for their decomposition. Issues like global warming and pollution persist as recurring challenges, but transformation begins with small gestures. This project represents a seed of cultural change, acknowledging the need for incentives to promote positive actions. Proposing an electronic waste disposal system, specifically for batteries, using an image recognition algorithm with the Python programming language, the OpenCV, YOLO, and PyTorch libraries were employed in the machine learning process, where the algorithm was trained to recognize batteries. PySerial was responsible for establishing communication with the Arduino and understanding the code. Users interacting with the totem will navigate through screens developed with Next.js, featuring simple and straightforward navigation. The totem's flexibility allows its application in various environments such as offices, condominiums, shopping malls, among others. By inspiring individual actions through rewards, this project not only addresses crucial environmental issues but also aims to foster profound cultural change. By planting this seed of transformation, the goal is to propel a broader movement towards sustainable practices, contributing to the preservation of the environment shared by all. Through this project, it is hoped that people will be encouraged to properly dispose of waste.

#### *keywords — Technology. Correct disposal. Image recognition. Electronic waste*

## **1. INTRODUÇÃO**

O avanço tecnológico, característico da sociedade contemporânea, trouxe consigo um desafio ambiental urgente: o descarte inadequado de lixo eletrônico. Segundo pesquisa conduzida pela ONU em 2022, apenas 3% do lixo eletrônico gerado na América Latina é descartado corretamente, evidenciando uma lacuna crítica na gestão desses resíduos [1]. No cenário latinoamericano, entre 2010 e 2019, o descarte incorreto de lixo eletrônico aumentou em alarmantes 49% em 13 países da região [1].

No Brasil, um dos protagonistas desse desafio, mais de 2 milhões de toneladas de lixo eletrônico foram descartadas em 2019, posicionando o país como o quinto maior produtor global [1]. O impacto ambiental é exacerbado pelo descarte inadequado de pilhas e baterias, que contêm

metais nocivos à saúde e ao meio ambiente, como mercúrio, chumbo, cobre, zinco, cádmio, manganês, níquel e lítio [2].

O descarte inadequado desses resíduos eletrônicos, especialmente pilhas e baterias, merece atenção especial. Anualmente, mais de 1 bilhão de pilhas e cerca de 400 milhões de baterias de celular são produzidas e comercializadas no Brasil, grande parte das quais acaba em lixo comum, sem tratamento técnico específico [2]. Essa prática contribui para a contaminação do solo, lençóis freáticos e cursos d'água, afetando a fauna e a flora das regiões próximas [3].

Diante desse cenário, este projeto é concebido como uma resposta à necessidade premente de reeducação cultural. Atualmente, o descarte correto de certos tipos de lixo é deficiente, resultando em danos ambientais irreversíveis. Com foco na conscientização e mudança de comportamento, propomos a implementação de totens inteligentes. Esses dispositivos utilizarão recursos de reconhecimento de imagem, para identificar o descarte de pilhas realizado pelas pessoas.

O diferencial do projeto reside na criação de um sistema de fácil utilização de descarte de lixo eletrônico utilizando inteligência artificial para identificar os itens que estão sendo descartados. Buscando não apenas corrigir o problema imediato do descarte inadequado, mas também transformar essa ação em um hábito cultural positivo. Acreditamos que, ao oferecer pontos recompensando o descarte, seria possível no futuro implementar em parceria com empresas, a troca dos pontos por produtos, visando instigar uma mudança de mentalidade, tornando o descarte consciente algo comum na sociedade.

#### **2. PROBLEMA DE PESQUISA**

A ideia deste projeto é propor uma solução versátil e aplicável, de forma que seja possível utiliza-la em diversos ambientes. O protótipo apresentado é direcionado para um problema muito recorrente e prejudicial ao meio ambiente, relacionado ao descarte incorreto de pilhas. O descarte incorreto é muito prejudicial ao meio ambiente podendo contaminar o solo e torna-lo infértil devido ao material que é utilizado para a confecção dos mesmos, magnésio, zinco ou chumbo contaminando até os lençóis freáticos e se chegar a cadeia alimentar essa contaminação pode ser tóxica e prejudicial à saúde trazendo doenças como câncer.

Infelizmente no Brasil, pilhas e baterias são descartadas em lixões ao ar livre contaminando o solo, e quando são descartados em aterros sanitários acabam contaminando lençóis freáticos e cursos d'água, estendendo a contaminação para a fauna e a flora das regiões próximas [3].

#### **3. OBJETIVO GERAL**

O problema do descarte incorreto de resíduos muitas vezes pode ser considerado um problema cultural. Além disso, a falta de incentivo para realizar simples ações como separar os resíduos para o descarte correto e eficaz é notável. A finalidade deste projeto é o desenvolvimento de um totem de descarte de lixo eletrônico que utilize reconhecimento de imagem no processo de descarte.

Para que os objetivos propostos sejam alcançados algumas ações necessitarão ser feitas para maior efetividade da conclusão do projeto, sendo elas: desenvolvimento do front-end e back-end, comunicação entre o sistema e o Arduino, construção do totem em si, integração entre totem, Arduino e sistema.

## **4. REVISÃO BIBLIOGRÁFICA**

A detecção de objetos é uma aplicação importante do reconhecimento de imagem, como discutido por Manish Kumar (2021), em "Object Detection using OpenCV and Python" a inteligência artificial e os algoritmos de aprendizado de máquina ajudam na detecção de objetos e como o *OpenCV* é uma ferramenta útil para iniciantes que desejam aprender como a identificação e rastreamento de objetos em tempo real podem ser feitos. Isso pode ser relacionado ao nosso projeto, onde estamos usando técnicas semelhantes para identificar e rastrear pilhas [9].

O descarte inadequado de baterias usadas acarreta impactos ambientais substanciais, conforme evidenciado por Wojciech Mrozik (2021) em "Environmental impacts, pollution sources and pathways of spent lithium-ion batteries" O autor destaca que o processamento e descarte descuidados dessas baterias resultam na contaminação do solo, da água e do ar. Essa problemática ressalta a necessidade de abordagens mais cuidadosas e responsáveis no tratamento de baterias de lítio usadas, a fim de mitigar os impactos negativos sobre o meio ambiente.

Segundo o site "Awari" (2023), a combinação de Python e Arduino oferece diversas

vantagens na programação. Uma delas é a facilidade de integração entre as duas plataformas. Python possui uma biblioteca chamada "pySerial" que permite a comunicação com o Arduino, tornando o processo de envio e recebimento de dados entre as duas plataformas simples e eficiente.

A forma lúdica de utilizar o totem e a recompensa por depósito de pilha foram inspirados pelo vídeo "Um 'piano-escada' para promover a atividade física" (2017), que mostra uma escada onde os degraus são teclas de piano para incentivar a atividade física. Assim como o vídeo o projeto tem como objetivo recompensar o usuário por praticar uma boa ação visando tornar um hábito.

#### **5. METODOLOGIA**

A construção do totem foi dividida em várias etapas: o *brainstorming* para a identificação de uma solução para o problema, o desenho da solução, o desenvolvimento do *software*, a interação entre o software, arduino e a construção do totem.

No *brainstorming*, diversas ideias foram sugeridas e o caminho a ser seguido foi definido. A etapa seguinte foi o desenho da solução, na qual o planejamento do sistema em si foi idealizado. Foram considerados aspectos como as telas a serem utilizadas, o design das telas do software e os requisitos do *back-end*. Uma vez concluído o software, estabeleceu-se a comunicação entre o software e o Arduino.

Na última etapa, com todas os passos anteriores concluídos, a parte física do totem foi construída e todas as etapas foram integradas.

#### **6. TECNOLOGIAS UTILIZADAS:**

#### **6.1 Next.js**

No desenvolvimento do *Front End*, a escolha estratégica do Next.js para a construção da interface do totem de descarte de lixo eletrônico desempenha um papel crucial. O Next.js, como um *framework* React, oferece uma abordagem moderna e inovadora para a renderização de páginas web, otimizando a experiência do usuário e simplificando o processo de desenvolvimento [12].

#### **6.2 Python**

A escolha da linguagem de programação Python desempenhou um papel central no desenvolvimento do totem de descarte de pilhas. Python foi selecionado devido à sua versatilidade, facilidade de uso e, especialmente, suas capacidades no campo da inteligência artificial (IA). O Python é amplamente reconhecido como uma linguagem eficaz para o desenvolvimento de algoritmos complexos, e sua sintaxe simples e legibilidade contribuem significativamente para a criação de soluções robustas.

O Python também se destaca como uma escolha ideal para a integração entre software e hardware, como evidenciado pelo uso do Arduino no projeto. A facilidade de programação e a compatibilidade do Python para a comunicação entre o Arduino e o *software* no computador, proporcionaram uma integração suave e eficiente.

#### **6.3 MySQL**

O MySQL é um sistema de gerenciamento de banco de dados relacional amplamente reconhecido, sendo uma escolha consistente para projetos que demandam armazenamento e recuperação eficientes de dados.

O banco de dados em foi implementado para armazenar informações relacionadas aos usuários, pilhas, depósitos e outras operações relevantes. Ele fornece uma estrutura para realizar operações de criação, leitura, atualização e exclusão (CRUD), essenciais para o funcionamento do totem.

### **6.4 Git**

O controle de versão desempenha um papel crucial no desenvolvimento de software, permitindo o rastreamento, gerenciamento e colaboração eficaz em projetos. Git se destaca como um sistema de controle de versão distribuído de grande relevância.

O objetivo do controle de versão é monitorar as alterações no código ao longo do tempo. Em um sistema centralizado, todas as mudanças são enviadas a um repositório central. Em um sistema distribuído como o Git, cada desenvolvedor mantém sua cópia local do repositório completo, permitindo mudanças *offline* e sincronização posterior.

O Git é essencial para o gerenciamento eficiente do código-fonte. Cada membro da equipe trabalha em seu ambiente local. As mudanças são consolidadas em *commits* e enviadas ao repositório compartilhado quando concluídas.

#### **6.5 Docker**

O Docker permite que sejam criados ambientes que são muito semelhantes entre si. Isso significa que, uma vez que sua aplicação seja transformada em uma imagem Docker, ela pode ser instanciada como container em qualquer ambiente que desejar.

Além disso traz muitos benefícios para o desenvolvimento e implantação de *software*. Permitindo "empacotamento" da sua aplicação e dependências em uma única imagem. Dessa forma facilitando a distribuição da aplicação, pois não será mais necessário enviar uma extensa documentação explicando como configurar a infraestrutura necessária para permitir a execução da aplicação.

#### **6.6 Comunicação REST**

A comunicação REST (*Representational State Transfer*) é uma abordagem arquitetural utilizada para a construção de serviços web e *APIs* (Interfaces de Programação de Aplicações). Baseando-se nos princípios fundamentais da *web*, REST utiliza métodos HTTP padrão, como *GET, POST, PUT* e *DELETE*, para realizar operações sobre recursos identificáveis por URLs.

Nesse contexto, a comunicação REST é centrada na ideia de recursos, que podem ser objetos ou serviços, e são representados através de representações, frequentemente em formatos como JSON ou XML. Essa representação torna os recursos compreensíveis e manipuláveis por meio de solicitações HTTP.

### **7. IMPLEMENTAÇÃO DO SOFTWARE**

#### **7.1 Front-End:**

Antes de iniciar o desenvolvimento do projeto, utilizamos o Figma para criar as telas do sistema, proporcionando uma visualização do *front-end*. Após essa etapa, começamos a desenvolver as telas do *front-end* utilizando o Next.js.

No que se refere à usabilidade, o objetivo era apresentar um design simples e intuitivo, com poucas telas e um fluxo coerente. A cor verde é muito presente ao longo do uso do *software*, escolha feita pelo fato de a cor verde estar associada à reciclagem e preservação do meio ambiente.

Criamos diversos componentes, como botões, campos de entrada de dados e menu de navegação, que são implementados em diversas telas. Isso facilitou o desenvolvimento das telas como um todo e manteve o código de cada tela mais limpo.

Graças à fácil implementação de rotas com o Next.js, a navegação entre as telas foi construída de forma muito eficaz e direta, devido à sua capacidade de identificar o nome do arquivo que consta na rota e renderizar a tela em questão.

Na integração do *front-end* com o *back-end*, utilizamos a biblioteca Axios. Foi instanciada uma URL base referenciando a API e, junto a isso, foram criadas funções específicas para acessar as rotas da API, obtendo assim acesso às funções do *back-end*.

#### **7.2 Back-End**

A partir da análise de requisitos e regras de negócio, foi elaborado o diagrama de entidaderelacionamento, e as tabelas *User, Battery, Trade, Deposit e Prize* foram construídas no MySQL. Com essa etapa concluída, desenvolvemos as classes "Model", que são representações das tabelas do banco de dados. Em seguida, criamos as funções "DAO" (Data Access Object), responsáveis por atuar como "ponte" entre as classes "Model" e o banco de dados, conhecidas como "*query*", realizando operações de leitura e gravação dos dados no banco de dados.

Após a conclusão das funções mencionadas, iniciamos o desenvolvimento das funções de rotas, permitindo o acesso ao banco de dados por meio de solicitações HTTP. Para isso, é necessário um Endpoint (URL onde o servidor recebe as solicitações), Cabeçalho (usado para passar informações adicionais entre o cliente e o servidor durante uma requisição ou resposta), Método (que define se o objetivo é obter, criar, atualizar ou deletar recursos) e Corpo (que contém as informações que serão enviadas ao servidor).

Utilizando a biblioteca *Ultralytics*, foi iniciado o treinamento da inteligência artificial com o Yolo para reconhecer pilhas por meio de um *Dataset* autoral (bases de dados específicas que servem de amostras para treinamentos de algoritmos de inteligência artificial). Com a ferramenta CVAT.AI, foi possível anotar as pilhas presentes nas imagens do *dataset*, obtendo assim as coordenadas de referência do objeto na imagem. Com as bibliotecas *OpenCV* e *Supervision*, desenvolvemos a identificação, o rastreamento e a contagem das pilhas inseridas no totem. Para a implementação do YOLO, deu-se necessário a criação de duas classes, *battery\_train* e *battery\_predict,* sendo uma responsável pela criação do modelo de treinamento do algoritmo e a outra responsável pelo reconhecimento, mapeamento e rastreamento do objeto. A biblioteca *supervision* possibilitou a implementação do contador através da parametrização de uma linha imaginária, incrementando o valor de pilhas depositadas quando passadas por esta linha.

### **8. RESULTADOS E DISCUSSÃO**

Aplicada a metodologia citada no respectivo capítulo, obteve-se como resultado do projeto o totem de descarte de pilhas com reconhecimento de imagem, conforme foi proposto como objetivo deste trabalho. O sistema pode ser utilizado a partir do totem construído onde o usuário poderá fazer *login* em sua conta, realizar o descarte das pilhas, e será recompensada com quantidade de pontos correspondente a quantidade de pilhas descartadas. Abaixo está o resultado obtido, apresentando todas as telas do sistema.

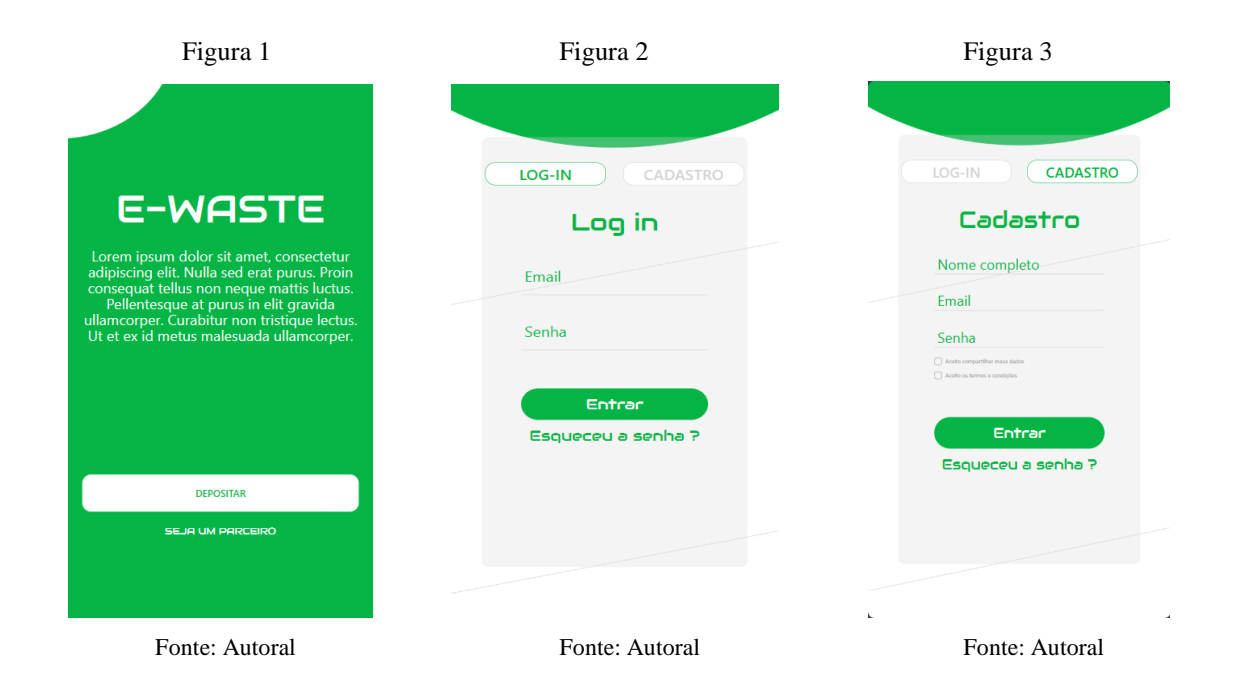

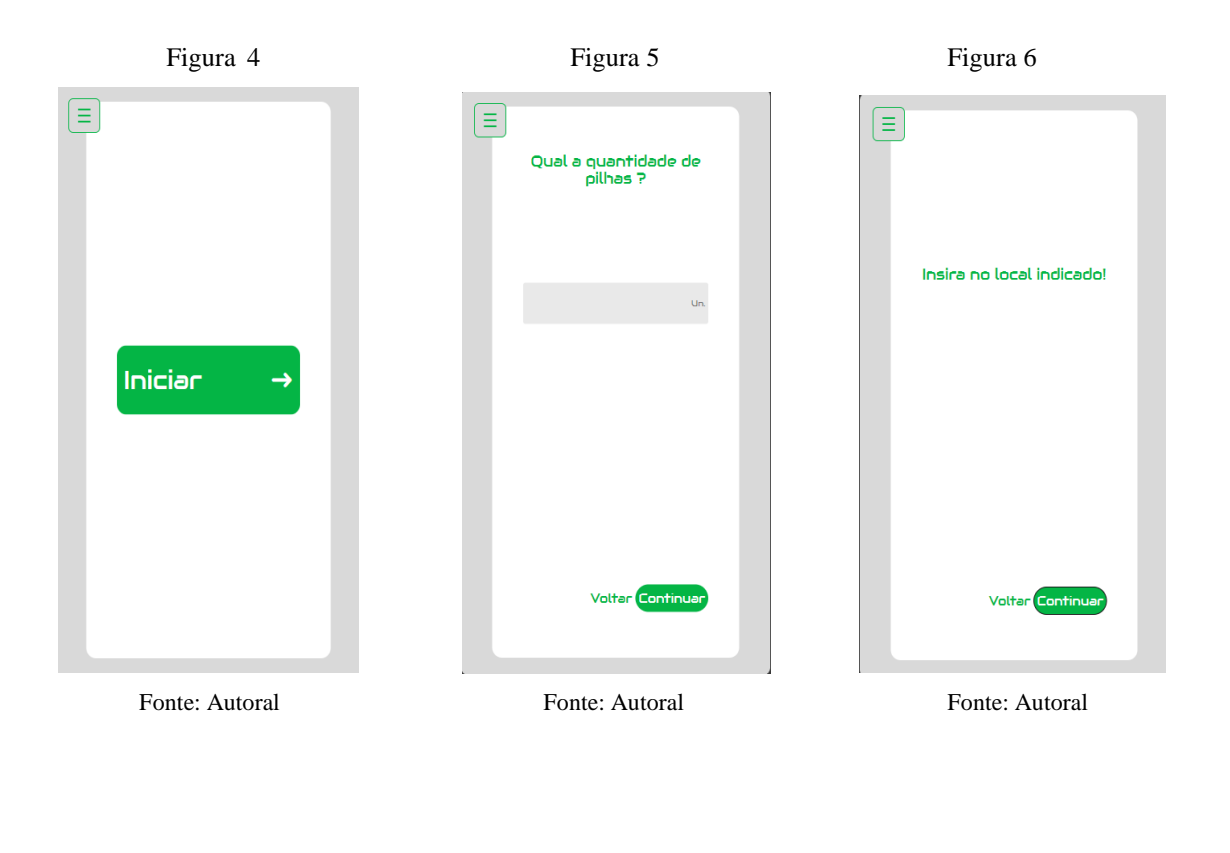

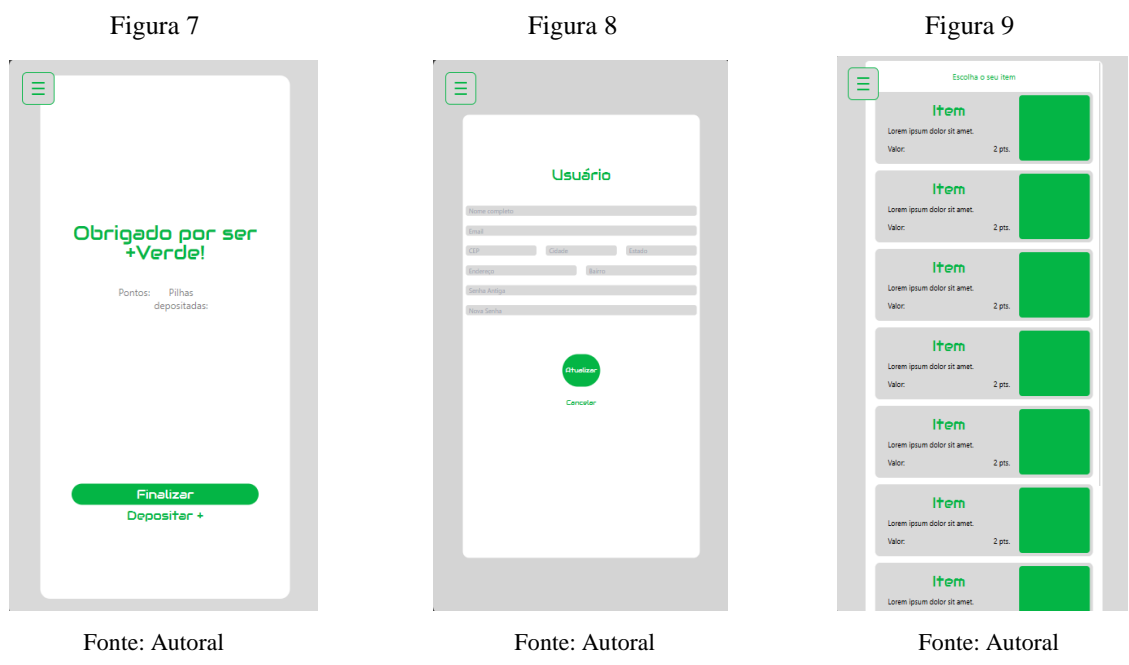

A figura 1, apresenta a tela inicial, após selecionar a opção desejado na tela inicial, o usuário

é direcionado a tela de cadastro, conforme figura 3, ou *login,* mostrado na figura 2. A partir deste momento o usuário estará conectado em sua conta. Ao clicar no botão iniciar, figura 4, o fluxo de depósito é iniciado, e de acordo com a figura 5, é informado a quantidade de pilhas que serão depositadas. Já a figura 6 indica que as pilhas podem ser depositas. Quando um objeto é depositado e validado como de fato sendo uma pilha, é feito o acionamento do motor, direcionando a pilha para o local de armazenamento. Durante o caminho que a pilha percorre, é feito o rastreamento, de forma que, quando ela transpassa uma linha imaginária definida no algoritmo, o contador de pilhas depositadas é incrementado contabilizando o total de pilhas depositadas na operação.

Quando o depósito é finalizado, é apresentada a tela correspondente a figura 7 ao usuário onde é informado a quantidade pilhas depositadas e os pontos acumulados na transação. A figura 8 mostra a tela de informações do usuário onde é possível fazer alterações nos dados e a figura 9 apresenta a tela de troca de pontos por produtos.

GitHub do projeto disponível em[: https://github.com/alejanicki/tcc-frontend](https://github.com/alejanicki/tcc-frontend) [e https://github.com/alejanicki/tcc-backend](https://github.com/alejanicki/tcc-backend)

## **9. CONCLUSÃO**

Este projeto apresentou o desenvolvimento de um totem de descarte de pilhas utilizando reconhecimento de imagens onde o sistema incorpora um mecanismo de recompensa para incentivar o descarte consciente de lixo eletrônico, especificamente pilhas. A aplicação desenvolvida não só facilita o descarte de pilhas, mas também incentiva os usuários a fazer o descarte correto.

No entanto, como qualquer projeto, este trabalho tem suas limitações, atualmente o sistema só é capaz de lidar com o descarte de pilhas. Possíveis melhorias futuras incluem, o enriquecimento do *dataset* que aperfeiçoaria a capacidade de identificar pilhas e até mesmo outros descartes, como lâmpadas fluorescentes e eletrônicos em geral, ajudando a promover o descarte adequado de uma gama mais ampla de lixo eletrônico. Além disso melhorias na interface gráfica, e no desempenho resultando numa melhor experiência para a interação do usuário.

Em conclusão, este projeto apresentou um totem de descarte de lixo eletrônico com o uso de reconhecimento de imagem, com uma taxa de precisão de cerca de 80% no reconhecimento de pilhas. O projeto contribui para a crescente área de pesquisa em torno do descarte consciente de lixo eletrônico. Ele demonstra o potencial de combinar técnicas de reconhecimento de imagem com sistemas de recompensa para incentivar comportamentos ambientalmente responsáveis. Espera-se que este trabalho inspire pesquisas e desenvolvimentos futuros nesta área. Afinal, cada pequeno passo que tomamos em direção ao descarte adequado de lixo eletrônico é um passo em direção a um futuro mais sustentável.

## **10. REFERÊNCIAS**

[1] AVELAR, Rubens. **Descarte irregular de lixo eletrônico cresceu 49% na última década na América Latina. Jornal da USP**, Ribeirão Preto - São Paulo, 31 de março de 2022. Disponível em: [https://jornal.usp.br/ATUALIDADES/DESCARTE-IRREGULAR-](https://jornal.usp.br/ATUALIDADES/DESCARTE-IRREGULAR-DE-LIXO-ELETRONICO-CRESCEU-49-NA-ULTIMA-DECADA-NA-AMERICA-LATINA/#:~:TEXT=AINDA%20DE%20ACORDO%20COM%20A,PRODUTOR%20MUNDIAL%20DE%20LIXO%20ELETR%C3%B4NICO)[DE-LIXO-ELETRONICO-CRESCEU-49-NA-ULTIMA-DECADA-NA-AMERICA-](https://jornal.usp.br/ATUALIDADES/DESCARTE-IRREGULAR-DE-LIXO-ELETRONICO-CRESCEU-49-NA-ULTIMA-DECADA-NA-AMERICA-LATINA/#:~:TEXT=AINDA%20DE%20ACORDO%20COM%20A,PRODUTOR%20MUNDIAL%20DE%20LIXO%20ELETR%C3%B4NICO)[LATINA/#:~:TEXT=AINDA%20DE%20ACORDO%20COM%20A,PRODUTOR%20MU](https://jornal.usp.br/ATUALIDADES/DESCARTE-IRREGULAR-DE-LIXO-ELETRONICO-CRESCEU-49-NA-ULTIMA-DECADA-NA-AMERICA-LATINA/#:~:TEXT=AINDA%20DE%20ACORDO%20COM%20A,PRODUTOR%20MUNDIAL%20DE%20LIXO%20ELETR%C3%B4NICO) [NDIAL%20DE%20LIXO%20ELETR%C3%B4NICO.](https://jornal.usp.br/ATUALIDADES/DESCARTE-IRREGULAR-DE-LIXO-ELETRONICO-CRESCEU-49-NA-ULTIMA-DECADA-NA-AMERICA-LATINA/#:~:TEXT=AINDA%20DE%20ACORDO%20COM%20A,PRODUTOR%20MUNDIAL%20DE%20LIXO%20ELETR%C3%B4NICO) Acesso em: 09 de out. de 2022.

[2] **Coleta de Pilhas e baterias. FUNEP, Jaboticabal** – São Paulo, "S.D". Disponível em: [https://www.funep.org.br/maisatitude/atitude.php?id=3#:~:text=No%20Brasil%2C%20s%C3%A](https://www.funep.org.br/maisatitude/atitude.php?id=3#:~:text=No%20Brasil%2C%20s%C3%A3o%20mais%20de,sem%20nenhum%20tratamento%20técnico%20específico) [3o%20mais%20de,sem%20nenhum%20tratamento%20técnico%20específico.](https://www.funep.org.br/maisatitude/atitude.php?id=3#:~:text=No%20Brasil%2C%20s%C3%A3o%20mais%20de,sem%20nenhum%20tratamento%20técnico%20específico) Acesso em: 09 de out de 2022.

[3] ALVES DE SOUZA, Livia. **Pilhas e baterias usadas: perigoso lixo tóxico**. Uol, Mundo Educação. Disponível em: [https://mundoeducacao.uol.com.br/quimica/pilhas-baterias-usadas](https://mundoeducacao.uol.com.br/quimica/pilhas-baterias-usadas-perigoso-lixo-toxico.htm#:~:text=Infelizmente%20no%20Brasil%2C%20pilhas%20e,a%20flora%20das%20regi%C3%B5es%20pr%C3%B3ximas)[perigoso-lixo-](https://mundoeducacao.uol.com.br/quimica/pilhas-baterias-usadas-perigoso-lixo-toxico.htm#:~:text=Infelizmente%20no%20Brasil%2C%20pilhas%20e,a%20flora%20das%20regi%C3%B5es%20pr%C3%B3ximas)

[toxico.htm#:~:text=Infelizmente%20no%20Brasil%2C%20pilhas%20e,a%20flora%20das%20re](https://mundoeducacao.uol.com.br/quimica/pilhas-baterias-usadas-perigoso-lixo-toxico.htm#:~:text=Infelizmente%20no%20Brasil%2C%20pilhas%20e,a%20flora%20das%20regi%C3%B5es%20pr%C3%B3ximas) [gi%C3%B5es%20pr%C3%B3ximas.](https://mundoeducacao.uol.com.br/quimica/pilhas-baterias-usadas-perigoso-lixo-toxico.htm#:~:text=Infelizmente%20no%20Brasil%2C%20pilhas%20e,a%20flora%20das%20regi%C3%B5es%20pr%C3%B3ximas) Acesso em: 03 de dez de 2022.

[4] **Oracle» Oracle Brasil » Banco de Dados**. Disponível em: [https://www.oracle.com/br/database/what-is-database/.](https://www.oracle.com/br/database/what-is-database/) Acesso em: 25 de out. 2022.

[6] THOMSEN, Adilson. **O que é Arduino, para que serve e primeiros passos: O que é Arduino**. **FILIPEFLOP,** 2014. Disponível em: [https://www.filipeflop.com/blog/o-que-e](https://www.filipeflop.com/blog/o-que-e-arduino/)[arduino/.](https://www.filipeflop.com/blog/o-que-e-arduino/) Acesso em: 29 nov. 2022

[7] FARIA, Wellington. **Programando Arduino em Python: [PyFirmata]. Medium,** 2019. Disponível em: [https://medium.com/@wellingtoncfaria/programando-arduino-em-python](https://medium.com/@wellingtoncfaria/programando-arduino-em-python-pyfirmata-acf77af2240#:~:text=Pyfirmata%20nada%20mais%20%C3%A9%20que,e%20software%20em%20seu%20computador)[pyfirmata-](https://medium.com/@wellingtoncfaria/programando-arduino-em-python-pyfirmata-acf77af2240#:~:text=Pyfirmata%20nada%20mais%20%C3%A9%20que,e%20software%20em%20seu%20computador)

[acf77af2240#:~:text=Pyfirmata%20nada%20mais%20%C3%A9%20que,e%20software%20em%](https://medium.com/@wellingtoncfaria/programando-arduino-em-python-pyfirmata-acf77af2240#:~:text=Pyfirmata%20nada%20mais%20%C3%A9%20que,e%20software%20em%20seu%20computador) [20seu%20computador.](https://medium.com/@wellingtoncfaria/programando-arduino-em-python-pyfirmata-acf77af2240#:~:text=Pyfirmata%20nada%20mais%20%C3%A9%20que,e%20software%20em%20seu%20computador) Acesso em: 28 nov. 2022.

[8] **Next JS: o que é, para que serve e por que usar? – Insights para te ajudar na carreira em tecnologia** | Blog da Trybe. Disponível em: https://blog.betrybe.com/tecnologia/next-js/#2. Acesso em: 22 de Nov. 2023.

[9] KUMAR, Manish, et al. **Image Recognition Using Artificial Intelligence.** *IEEE Xplore*, 1 Mar. 2021, Disponível em: [https://ieeexplore.ieee.org/document/9404606.](https://ieeexplore.ieee.org/document/9404606) Acesso em: 22 de nov. 2023.

[10] MROZIK, Wojciech, et al. **Environmental Impacts, Pollution Sources and Pathways of Spent Lithium-Ion Batteries.** *Energy & Environmental Science***, vol. 14, no. 12**, 13 Oct. 2021, Disponível em: [https://pubs.rsc.org/en/content/articlehtml/2021/ee/d1ee00691f.](https://pubs.rsc.org/en/content/articlehtml/2021/ee/d1ee00691f) Acesso em: 22 de nov. 2023.

[12] **APRENDA Python e Arduino: a Combinação Perfeita para a sua Jornada na Tecnologia**. Disponível em: [https://awari.com.br/aprenda-python-e-arduino-a-combinacao-perfeita-para-a](https://awari.com.br/aprenda-python-e-arduino-a-combinacao-perfeita-para-a-sua-jornada-na-tecnologia)[sua-jornada-na-tecnologia.](https://awari.com.br/aprenda-python-e-arduino-a-combinacao-perfeita-para-a-sua-jornada-na-tecnologia) Acesso em: 27 nov. 2023.

[13] **Um "piano-escada" para promover a atividade física.** Disponível em: [https://www.youtube.com/watch?v=NZsrFDXOAkM.](https://www.youtube.com/watch?v=NZsrFDXOAkM) Acesso em: 16 dez. 2023.